## Package 'rmdformats'

May 17, 2022

<span id="page-0-0"></span>Maintainer Julien Barnier <julien.barnier@cnrs.fr>

Version 1.0.4

Date 2022-05-10

License GPL  $(>= 2)$ 

Encoding UTF-8

Title HTML Output Formats and Templates for 'rmarkdown' Documents

Description HTML formats and templates for 'rmarkdown' documents, with some extra features such as automatic table of contents, lightboxed figures, dynamic crosstab helper.

Imports knitr, rmarkdown, bookdown, htmltools

Suggests questionr, DT, palmerpenguins, ggplot2

URL <https://github.com/juba/rmdformats>

BugReports <https://github.com/juba/rmdformats/issues>

RoxygenNote 7.1.2

NeedsCompilation no

Author Julien Barnier [aut, cre]

Repository CRAN

Date/Publication 2022-05-17 08:50:03 UTC

### R topics documented:

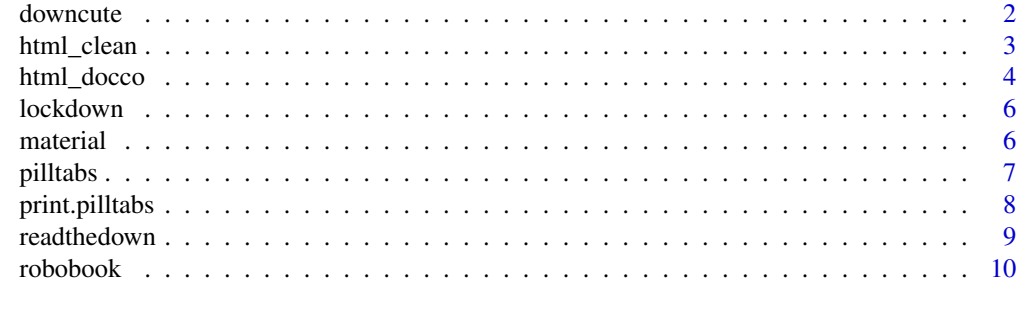

**Index** [12](#page-11-0)

<span id="page-1-0"></span>

#### Description

Format for converting from R Markdown to an HTML document.

#### Usage

```
downcute(
  fig_width = 8,
 fig_height = 5,
  fig_caption = TRUE,
  lightbox = FALSE,
  thumbnails = FALSE,gallery = FALSE,
  toc\_depth = 2,embed_fonts = TRUE,
 use_bookdown = FALSE,
 pandoc_args = NULL,
 md_extensions = NULL,
 mathjax = "rmdformats",
 highlight = NULL,
 default\_style = c("light", "dark"),downcute_theme = c("default", "chaos"),
  ...
)
```
#### Arguments

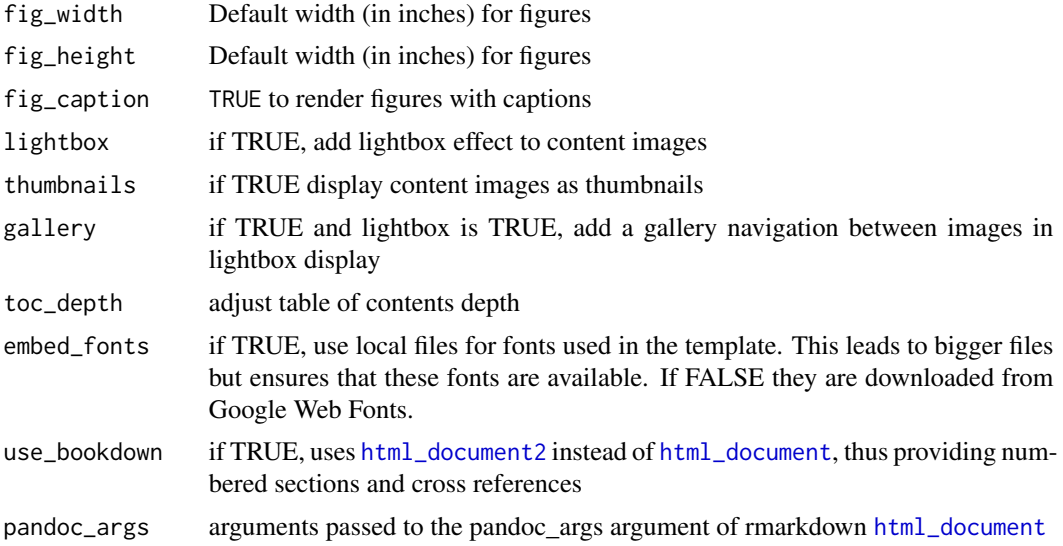

#### <span id="page-2-0"></span>html\_clean 3

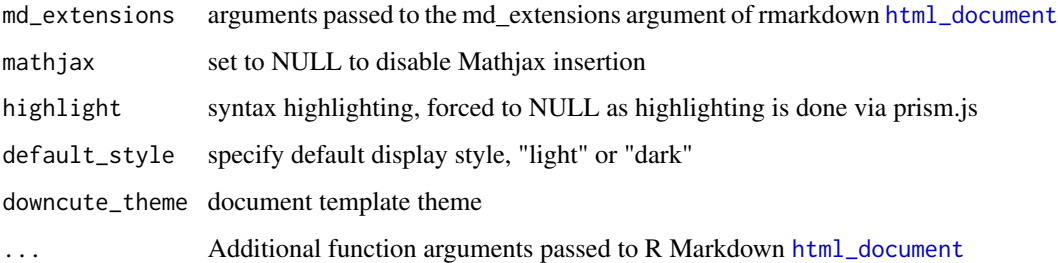

#### Details

CSS taken from the docute project and adaptations made by John Coene. Please note that as syntax highlighting is done with the Prism JavaScript library, using the 'highlight' argument here will have no effect.

#### Value

R Markdown output format to pass to [render](#page-0-0)

html\_clean *Convert to an HTML document*

#### Description

Format for converting from R Markdown to an HTML document.

#### Usage

```
html_clean(
  fig_width = 6,
  fig_height = 6,
  fig_caption = TRUE,
  highlight = "kate",
  lightbox = TRUE,
  thumbnails = TRUE,gallery = FALSE,
  toc = TRUE,toc\_depth = 2,
  use_bookdown = FALSE,
  pandoc_args = NULL,
 md_extensions = NULL,
 mathjax = "rmdformats",
  ...
)
```
#### <span id="page-3-0"></span>Arguments

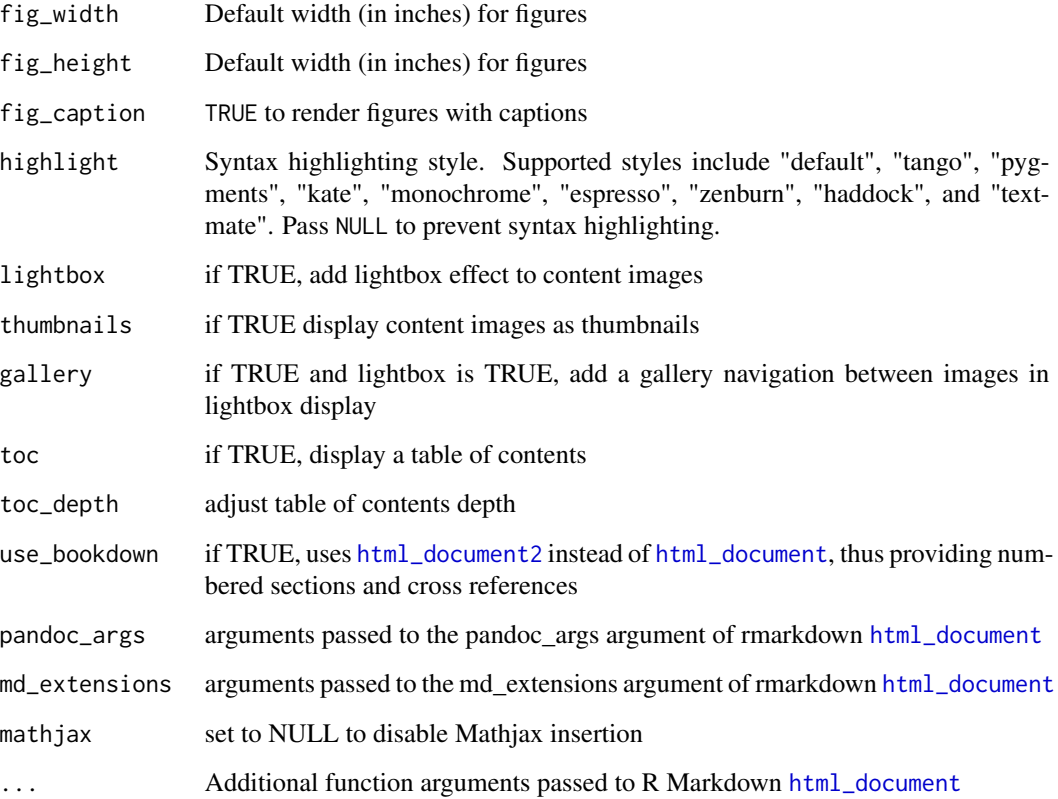

#### Details

Styling and features are very similar to the ones from the great knitrBootstrap package by Jim Hester : <https://github.com/jimhester/knitrBootstrap>

#### Value

R Markdown output format to pass to [render](#page-0-0)

html\_docco *Convert to an HTML document*

#### Description

Format for converting from R Markdown to an HTML document.

#### <span id="page-4-0"></span>html\_docco 5

#### Usage

```
html_docco(
  fig_width = 6,
  fig_height = 6,
  fig_caption = TRUE,
  highlight = "kate",
  lightbox = TRUE,thumbnails = TRUE,
  gallery = FALSE,
 use_bookdown = FALSE,
 pandoc_args = NULL,
 md_extensions = NULL,
 mathjax = "rmdformats",
  ...
)
```
#### Arguments

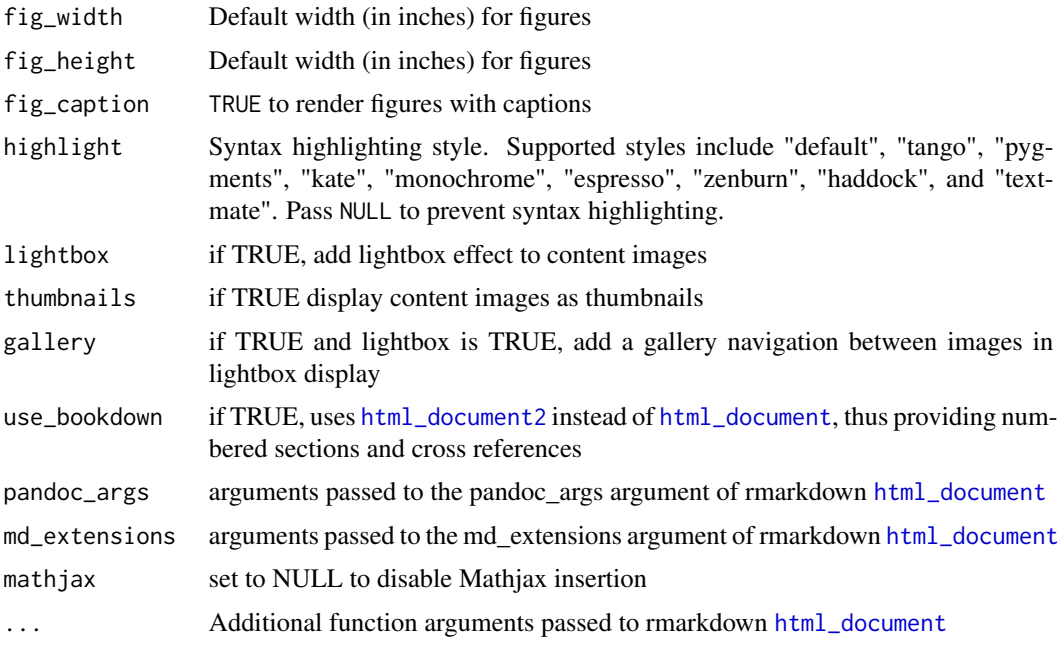

#### Details

The CSS is heavily inspired from the default one of the docco project : [https://ashkenas.com/](https://ashkenas.com/docco/) [docco/](https://ashkenas.com/docco/).

#### Value

R Markdown output format to pass to [render](#page-0-0)

<span id="page-5-0"></span>

#### Description

Format for converting from R Markdown to an HTML document.

#### Usage

lockdown(...)

#### Arguments

... Additional function arguments passed to R Markdown [html\\_document](#page-0-0)

#### Details

TODO

#### Value

R Markdown output format to pass to [render](#page-0-0)

material *Material design - bootstrap HTML output format*

#### Description

Format for converting from R Markdown to an HTML document with a material design theme.

#### Usage

```
material(
  fig_width = 6,
  fig_height = 6,
  fig_caption = TRUE,
  highlight = "kate",
  lightbox = TRUE,
  thumbnails = TRUE,
  gallery = FALSE,
  cards = TRUE,use_bookdown = FALSE,
  pandoc_args = NULL,
 md_extensions = NULL,
 mathjax = "rmdformats",
  ...
)
```
#### <span id="page-6-0"></span>pilltabs 7

#### Arguments

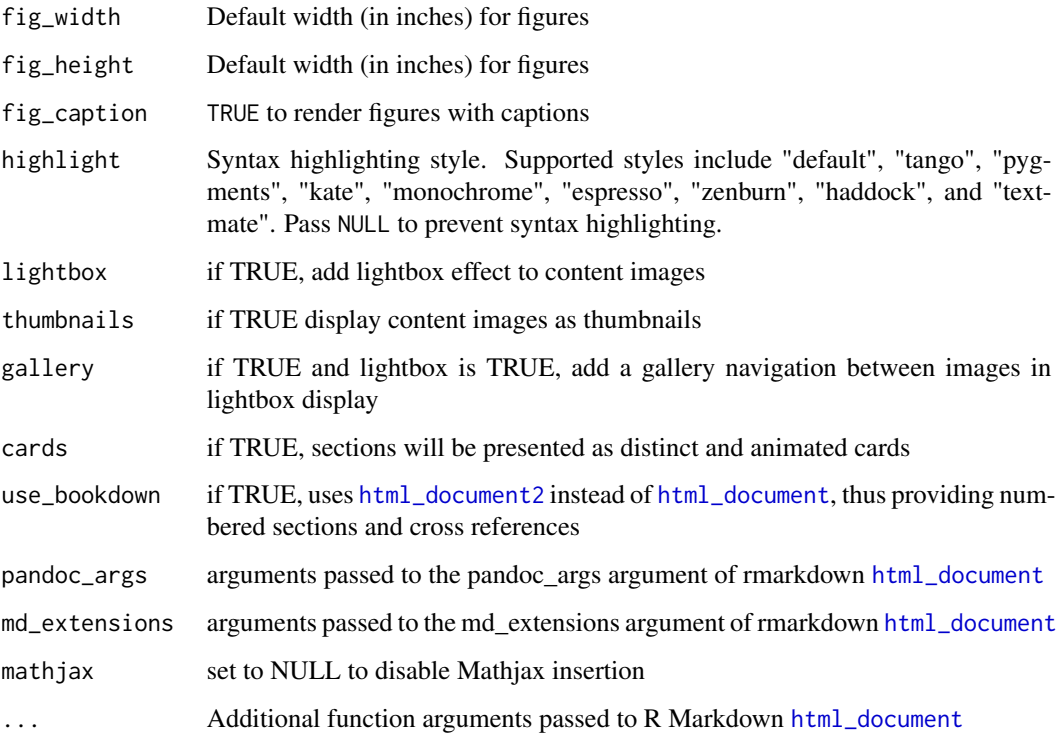

#### Details

JavaScript and CSS taken and adapted from the Material design theme for Bootstrap 3 project : <https://github.com/FezVrasta/bootstrap-material-design>.

#### Value

R Markdown output format to pass to [render](#page-0-0)

<span id="page-6-1"></span>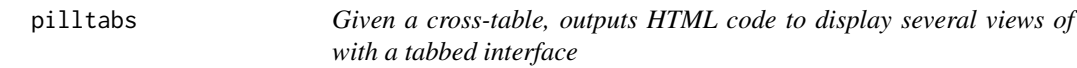

#### Description

Given a two dimensions contingency table, this function outputs HTML code to display, within a dynamic tabbed interface, the count, row percentages, column percentages and chi-squared residuals tables.

#### <span id="page-7-0"></span>Usage

```
pilltabs(
  tab,
  count = TRUE,
  rows = TRUE,
  cols = TRUE,chisq = TRUE,
  resid = TRUE,
  row.names = TRUE
\mathcal{L}
```
#### Arguments

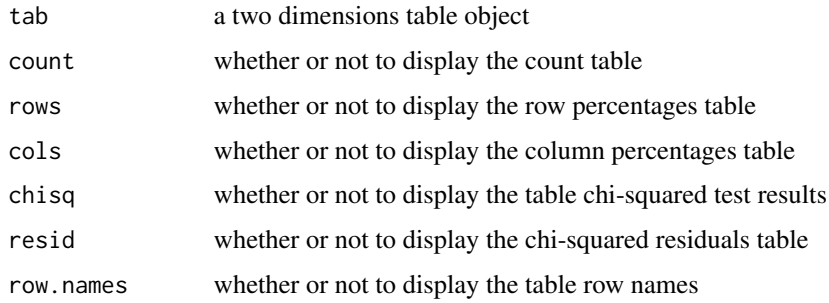

#### Details

The function is intended to be called inside an rmarkdown document.

#### Value

No value is returned.

#### Examples

```
data(airquality)
tab <- table(airquality$Month, airquality$Ozone > 25)
pilltabs(tab)
```
print.pilltabs *Printing functions for pilltabs*

#### Description

Not to be used directly

#### <span id="page-8-0"></span>readthedown 9

#### Usage

```
## S3 method for class 'pilltabs'
print(x, \ldots)## S3 method for class 'pilltabs'
knit_print(x, ...)
```
#### Arguments

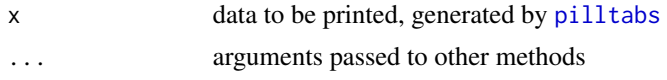

#### readthedown *Convert to an HTML document*

#### Description

Format for converting from R Markdown to an HTML document.

#### Usage

```
readthedown(
  fig_width = 8,
  fig_height = 5,
  fig_caption = TRUE,
 highlight = "kate",
  lightbox = FALSE,
  thumbnails = FALSE,
  gallery = FALSE,
  toc\_depth = 2,
  embed_fonts = TRUE,
 use_bookdown = FALSE,
 pandoc_args = NULL,
 md_extensions = NULL,
 mathjax = "rmdformats",
  ...
)
```
#### Arguments

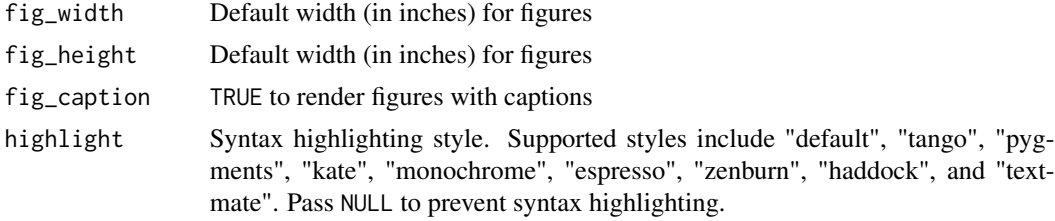

<span id="page-9-0"></span>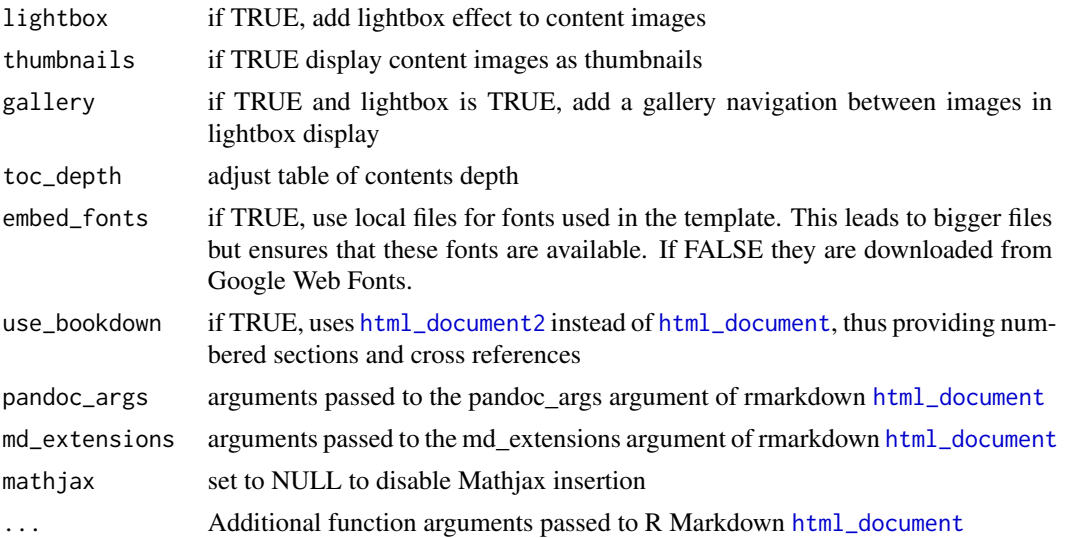

#### Details

CSS adapted from the readtheorg theme of the org-html-themes project : [https://github.com/](https://github.com/fniessen/org-html-themes) [fniessen/org-html-themes](https://github.com/fniessen/org-html-themes), which is itself inspired by the Read the docs theme : [https://](https://readthedocs.org/) [readthedocs.org/](https://readthedocs.org/).

#### Value

R Markdown output format to pass to [render](#page-0-0)

robobook *Convert to an HTML document*

#### Description

Format for converting from R Markdown to an HTML document.

#### Usage

```
robobook(
  fig_width = 8,
  fig_height = 5,
  fig_caption = TRUE,
  highlight = "kate",
  lightbox = FALSE,
  thumbnails = FALSE,gallery = FALSE,
  toc\_depth = 2,embed_fonts = TRUE,
  use_bookdown = FALSE,
```
#### <span id="page-10-0"></span>robobook 11

```
pandoc_args = NULL,
  md_extensions = NULL,
 m =<sup>"</sup> mdformats",
  ...
\mathcal{L}
```
#### Arguments

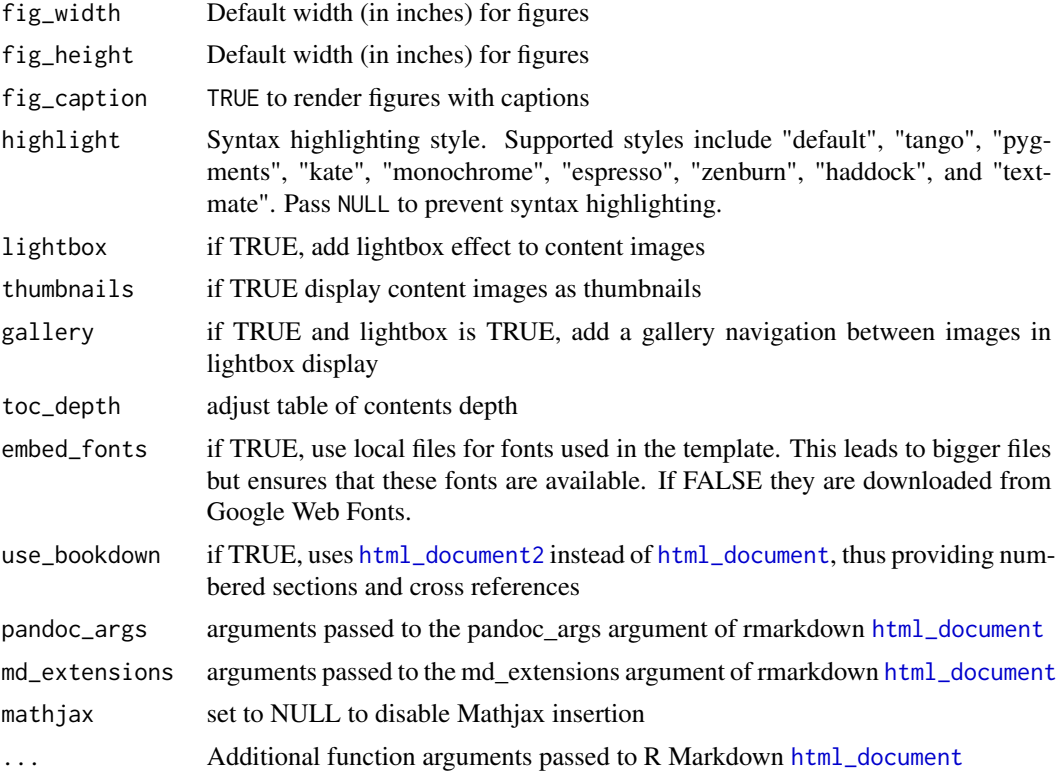

#### Details

CSS adapted from the bookdown project, with Roboto family fonts.

#### Value

R Markdown output format to pass to [render](#page-0-0)

# <span id="page-11-0"></span>Index

downcute, [2](#page-1-0)

html\_clean, [3](#page-2-0) html\_docco, [4](#page-3-0) html\_document, *[2](#page-1-0)[–7](#page-6-0)*, *[10,](#page-9-0) [11](#page-10-0)* html\_document2, *[2](#page-1-0)*, *[4,](#page-3-0) [5](#page-4-0)*, *[7](#page-6-0)*, *[10,](#page-9-0) [11](#page-10-0)*

knit\_print.pilltabs *(*print.pilltabs*)*, [8](#page-7-0)

lockdown, [6](#page-5-0)

material, [6](#page-5-0)

pilltabs, [7,](#page-6-0) *[9](#page-8-0)* print.pilltabs, [8](#page-7-0)

readthedown, [9](#page-8-0) render, *[3](#page-2-0)[–7](#page-6-0)*, *[10,](#page-9-0) [11](#page-10-0)* robobook, [10](#page-9-0)